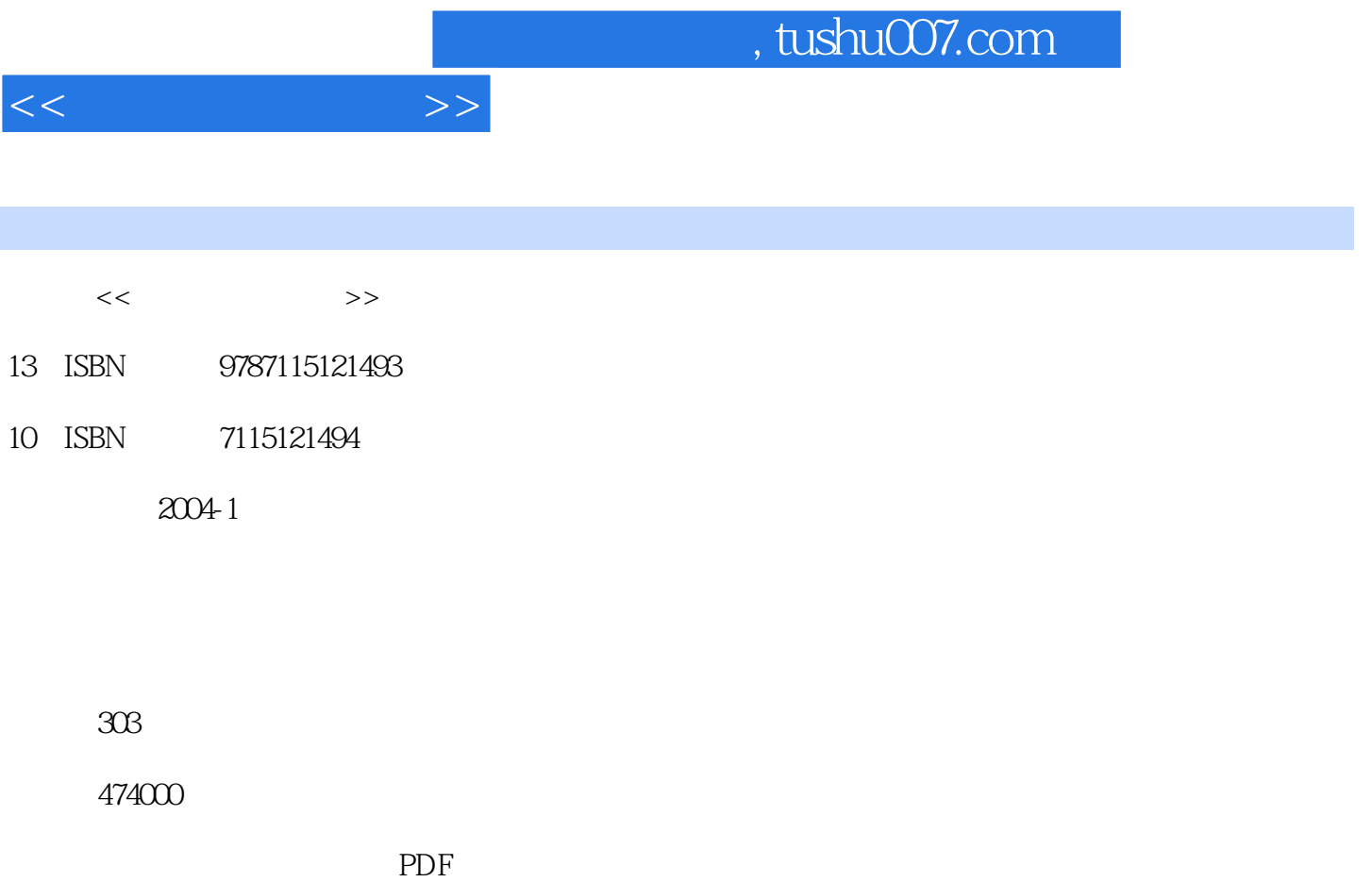

更多资源请访问:http://www.tushu007.com

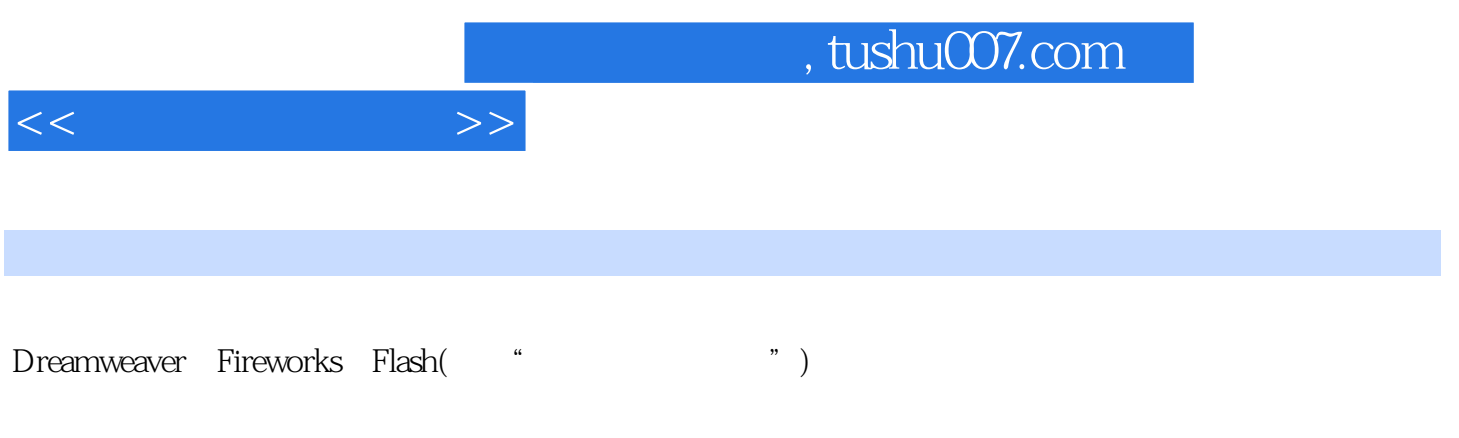

 $\frac{1}{\sqrt{N}}$ 

Dreamweaver MX Flash MX

Fireworks MX

 $<<$ 

1 1 1.1 1 1.2 1 1.3 1 1.4 Dreamweaver MX 13 1.5 Dreamweaver MX 15 1.6 19 1.7 19 2  $21 \ 21 \ 22 \ 24 \ 23 \ 34 \ 24 \ 40 \ 25 \ 40$  $3$  42 3.1  $42$  3.2 3 44 3.3  $45$  3.4 46 3.5 46 3.6 47 3.7 48 3.8 49  $39$  49 3.10  $50$  3.11  $51$  3.12  $52$  $3.13$   $53\,3.14$   $55\,3.15$   $55\,3.16$   $63\,3.17$   $63\,4$ Web 66 4.1 66 4.2 67 4.3 Dreamweaver MX 4.4 设置网页背景 77 4.5 在Dreamweaver中巧妙地处理图像 79 4.6 小结 83 4.7 习题 83第5 Fireworks MX 85 5.1 85 5.2 91 5.3 制作网页背景图像 95 5.4 对图像进行美化 96 5.5 制作HTML网页 100 5.6 Dreamweaver MX Fireworks MX 109 5.7 111 5.8 111 6 113 6.1  $114\,62$  114 6.3  $115\,64$  116 6.5 116 6.6  $118\,67$  121 6.8  $122\,69$  $124\,610$   $137\,611$   $137\,7$   $138\,7.1$   $138$ 7.2 145 7.3 146 7.4 147 7.5 150 7.6 151 7.7 151 8 153 8.1 154 8.2  $161\ 83$   $163\ 84$   $168\ 85$   $168\ 9$  $170\ 9.1$   $170\ 9.2$   $171\ 9.3$   $176\ 9.4$   $177$ 9.5 183 9.6 183 10 HTML CSS 185 10.1 HTML 185 10.2 CSS 189 10.3 CSS 190 10.4 CSS 191 10.5 Dreamweaver MX CSS 200 10.6 208 10.7 208 11 Flash MX 211 11.1 211 11.2 Flash MX 213 11.3 219 11.4 224 11.5 228 11.6 231 11.7 235 11.8 239 11.9 242 11.10 242第12章 模板和库 244 12.1 【资源】面板 244 12.2 Dreamweaver MX中的模板 245 12.3 Dreamweaver MX  $255\ 12.4$   $257\ 12.5$   $257\ 13$ 259 13.1 259 13.2 261 13.3 Dreamweaver 262 13.4 HTML 272 13.5 273 13.6 274 13.7 276 13.8 291 13.9 292 14 293 141 FTP 293 14.2 295 14.3 296 14.4 208 14.5 208 14.5 208 14.6 209 14.7  $300\ 14.8$   $301\ 14.9$   $302\ 14.10$   $302\ 14.10$ 

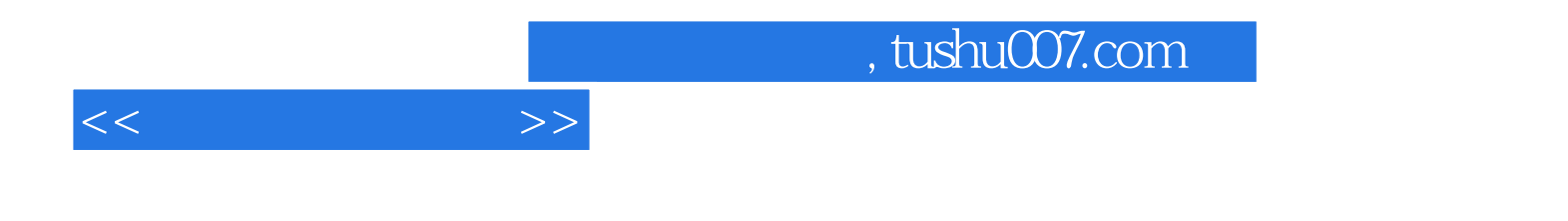

本站所提供下载的PDF图书仅提供预览和简介,请支持正版图书。

更多资源请访问:http://www.tushu007.com